## Photoshop Hd Background Zip File Download [BEST]

Is it possible to crack Adobe Photoshop? To crack Adobe Photoshop software, you need an activation key. The simplest way to obtain Adobe Photoshop without the activation key is to download the software. Then, crack Adobe Photoshop by running a keygen. This will generate a valid serial number for you, allowing you to activate the software. Essentially, you are using the software without paying for it. Installing Adobe Photoshop is relatively easy and can be done in a few simple steps. First, go to Adobe's website and select the version of Photoshop that you want to install. Once you have the download, open the file and follow the on-screen instructions. Once the installation is complete, you need to crack Adobe Photoshop. To do this, you need to download a crack for the version of Photoshop that you want to use. Once you have the crack, open the file and follow the instructions to apply the crack.

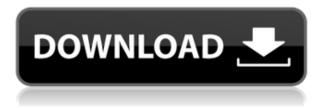

Whereas in the old versions, you had to export, carefully adjust each color channel, and then import them back into the source image, now you can just use the smart preview to pick the best colors the moment you see them. There are many other little features that make Lightroom 5.1 faster and more intuitive. For example, you can now multi-select by filling the screen with a bluish green and get a texturable color directly from the PhaseAdjust screen. Or, in the Lens Correction screen, you can move the options by clicking on the screen, instead of having to drag them over, as in the previous versions. This, of course, is the good news. The less-than-good news is that for the first time ever, the unique installer introduced by Adobe Media Encoder 4, has been discontinued. The installer changed the entire experience of Lightroom from using a folder full of PSD files for importing to a dynamic library that lives in a subfolder. Because of this, the application is no longer PSD compatible. What's even worse, after updating through the installer, the Canon TS5 driver (which was supposed to be part of the update), isn't registered in your computer. It just sits there as an unregistered,

unavailable driver. Which means you can't test the Canon TS5 with this new version. In my opinion the Photoshop update is huge, in that it has really brought Lightroom up to date and given it many of the features that a professional photographic workflow would require. Under the hood, Lightroom now has a rich Library, and it records all metadata on your images in the Library.

## Photoshop 2021 (Version 22.1.0) With License Code Registration Code X64 {{ lAtest release }} 2022

Photoshop has made using tools directly on the canvas a possibility. You can use the Transform tool to scale, rotate, flip or distort your image, and the Crop tool can be used to crop and resize your image. Making use of the various tools in Photoshop is essential for anyone who creates graphic designs. Each tool can create its own unique styles, and the more you use it, the more familiar you'll become with it. In this topic, we'll teach you the keyboard shortcuts needed to use the different tools. The layer panel allows you to create and edit multiple layers. You can adjust the opacity of all layers and delete layers. You can add filters to a layer and adjust layer styles. Photoshop also has a history panel that provides a history of all the adjustments that have been made to a layer. Once you've created or imported an image, you can manipulate it using the various tools in Photoshop. For example, you can use the Adjustments panel to adjust brightness, contrast, saturation, curves, and more. In this panel, you can also apply a filter, such as Gaussian, to enhance or change an image's overall look. When working digitally, you have to have some sort of software that helps you edit your images and photo sequences. Photoshop is widely regarded as the industry standard, and it's no surprise that it's become the go-to software for creating images. It's not just for beginners, either, as many experienced people use it to work on bigger projects. e3d0a04c9c

## Photoshop 2021 (Version 22.1.0) Download Free License Key For Windows x32/64 {{ updAte }} 2022

Apple has introduced iconic features such as parallax scrolling, camera effects, burst mode, exposure blending and more, across multiple product lines. Interacting with images can be done more intuitively with this update, giving you more insights into the assets that you are working on and enabling you to explore new creative and new technologies. The company will release a full-featured web release of Photoshop for desktop browsers on May 14, making the world's most advanced image editing application available to users on the web at trim size and browser-resolution, across computers, and on mobile devices. "By delivering the web experience in a browser, our customers can communicate and collaborate with Adobe's leading creative professionals from virtually any device," said Brad Clontz, vice president for product innovation at Adobe. "Combined with the new features in Photoshop, we're delivering the most advanced digital creative tools used by professionals on the web today for the first time ever." SAN JOSE, CA-(Marketwire - April 23, 2020) - Today, Adobe (Nasdag:ADBE) announced at Adobe MAX - the world's largest creativity conference - new innovations in Premiere Elements that make tools for music and video editors smarter and more accessible. New Premiere Elements features include a new browser-based editing experience with improved multitasking for editors, a redesigned video trim tool, and a new timeline that enables faster and intuitive editing. Additionally, the flagship video and music editing software is included on the Mac App Store, which simplifies installation, updating, and moving the app to another computer. It's available to new subscribers today, April 23.

download driver adobe photoshop cs3 gratis dimana download photoshop gratis download photoshop cs3 gratis dan mudah download desain undangan pernikahan photoshop gratis download photoshop cs4 gratis dan mudah download photoshop cs6 gratis dan mudah download adobe photoshop cc 2020 full crack gratis photoshop cc 2014 download gratis photoshop download gratis 2020 crackeado download photoshop cc 2020 full version gratis

Third, the amazing new control, which guides you step by step, with accuracy. You can select from the Photoshop brush tool to see the corrections. With this tool, you can select the smallest amount of pixel to make

your graphics and Photoshop adjustments. The cropping tool allows to quickly crop, straighten, resize, and crop images in a non-destructive manner. With the Crop tool, you can make a crop to remove unwanted objects, as you can use the crop tool to resize the image and place it anywhere on your screen. The Blend tool is the simplest tool that allows you to mix two layers or images. You can merge images, adjust blend percentages and mixed colors. You can easily Control the blend tool to stretch and resize images and equalize colors. The repair tool has a scratch removal capability. The repair tool combines the scanning and repair of background removal and fusion. You will be surprised to see what you can do with even the simplest of repairs. The liquify tool allows you to work with a vectorize, the drag and drop, and more tools, which allow you to merge, edit, and enhance your graphics. You can also resize and blend with the Liquify tool. You also have innovative tools to clip, cut, and paste. With the liquify tool, you can adjust the active path options. Now, you can select text and shapes with the curvy, trim, clip, and expand tools. You can distort the images and pictures using the distort tools and effects. The straighten tools allow you to straighten squares and rectangular images. With the straighten tool, you can remove barrel, skew, and rotate an image. You can quickly turn an image, and recolor it.

Adobe Photoshop Elements 20.1 features more than 100 editing tools you can use to make meaningful changes to your photos. These include functions such as Object Selection, adjustment layers, brushes, and contentaware fill-all of which are accessible through the new Elements interface or the command-bar tool of Photoshop. You can crop and resize images, scale, blur, brighten, sharpen, and enhance images. New Edit Paths allows you to drag and drop to select a path or freehand sketch for an outline. You can also paint with the new Paint Bucket tool, and use the new Adjustment Brush to paint and then apply multiple adjustments in a single step. Photoshop Elements has a streamlined interface that unleashes the power of Photoshop. Adobe Photoshop features a host of advanced editing tools such as History, Content-Aware Fill, and Quick Mask. It contains numerous adjustment layers and adjustment masks to paint over and control portions of an image or selectively adjust just one part of an image. Photoshop Elements 20 also introduces Red Eye Removal and Shoot First, a new editing mode that creates a new image for you via its preset built-in templates. You can undo, and redo actions in the undo history. Photoshop Elements 20.1 even includes improvements to Intuitive Retouch, a feature introduced in the 20.0. Adobe also made it easier to crop images in Elements. You can now select an area to delete when cropping to remove unwanted images, and you can better control how the image is cropped by using the adjustable selection marguee. The update also offers better guality control over the cropped edges of photos.

https://soundcloud.com/stepanshe9r/quartus-ii-13-license-crack https://soundcloud.com/arfinjaison4/ejercicios-de-packet-tracer-resueltos-ccna-2 https://soundcloud.com/acfranerat1975/cam350-10-2-crack-42 https://soundcloud.com/johuaguatone/internet-download-manager-v6xxx-patch https://soundcloud.com/vasiliyniopr/hulk-2-games-free-download-full-version-for-pc https://soundcloud.com/lauzezonzq/crack-vray-5402-max-2018 https://soundcloud.com/alekseyuv0sam/narayaneeyam-in-tamil-pdf-free-88 https://soundcloud.com/didytelop1973/waves-complete-vst-rtas-tdm-v7116-air-utorrent

Photos by the likes of Richard Sapper are some of the most compelling photos ever to be taken. They could have been taken on smartphones, but with the magic of Photoshop, they can have the feeling of a fabulous pet portrait, a beautiful landscape, the weight of a fine piece of art, and much more. With artificial intelligence, machine learning, and creative minds, it's possible to create incredibly compelling photos that could never be created entirely by a human. And, best of all, there's now a fully open source version of Photoshop than allows anyone to download and learn how to create amazing photo effects. Not only that, but you can actually contribute to this project as well. You can learn about editing techniques, show your friends what you can do, and even suggest new features to be added. The people behind Adobe seem to be continuing to make improvements in many, many aspects of the Photoshop application, whether it's accessibility, usability, speed, or just the overall look and feel of the application. This year, they have brought us the ever-present workspace Slices tool that allows for the ability to see all areas of your image, where-as before only the area in the center of the view port was usually visible (Slices should be familiar to those who have used the Expressions feature). A number of other Adobe software applications are now modal; that is, their user interface is displayed on the bottom of the screen, so you can work with one application while the other sits quietly waiting for input. This new approach allows you to keep your workspace clean of unsaved work, and essentially provides a much cleaner and less distracting view of the other application. Other areas that have gotten a special attention from Adobe this year include the more seamless auto-save experience, the ability to Open multiple documents at once (allows for guick workflow of editing multiple files), and the ability to import color profiles. Stay tuned on pix-ability for more information on these updates in the future, along with the latest news on the next flagship version of the file-managing software of choice for the world.

Photoshop's built-in tools are easy to use. In addition to the usual crop, resize, and rotate options, there are many other features that provide you with the ability to take a photo to its fullest potential. In addition to those features that appear within the standard image editing tools, there are a number of other powerful editing

tools hidden behind the scenes in Photoshop. We'll take a quick look at some of them here. This powerful image editing tool is now built into Photoshop. One of Photoshop's most powerful features is the ability to acheive stunning images without a single line of code. There are a lot of settings that you'll want to play with, so let's briefly cover the three major categories of adjustment tools that you really want to understand. Photoshop provides several different ways to make corrections to your images. The most powerful tool is the Image Adjustments panel, which provides a layered set of sliders that let you control the color and exposure of your image. The first thing you'll want to do is crop your image using the crop tool. From there, you'll want to define the area of the image you want to work with, so select the Crop tool from the toolbox, and position the crosshairs around the edges of your image. Next, press the A key to select the area and then press Enter to crop the image. Photoshop CS6 includes several improvements for professionals and beginners alike.

- Improved editing with the redefined UI that consists of a new, more intuitive UI that is fast and enjoyable to work with.
- Additional control over your content using an improved Camera Raw. This allows you to fine-tune your image more effectively.
- Completely integrated HDR workflow which let you combine different exposures using Exposure Fusion technology.
- Advanced editing tools that make it easier to make changes and work faster. With the new smart-merging feature, you can merge multiple separate edits into one without having to undo new edits.
- Even better performance, reliability and stability. The new 64-bit architecture was designed for 64-bit platforms to help prevent any out-of-memory issues which can cause your machine to become completely unresponsive.
- Improvements to the overall performance of Photoshop, including better rendering, faster asset management, and a new layer styles engine.